SAP ABAP table /SAPCEM/AUSGABE E {Structure for List Viewer Output -> Equipment Fields}

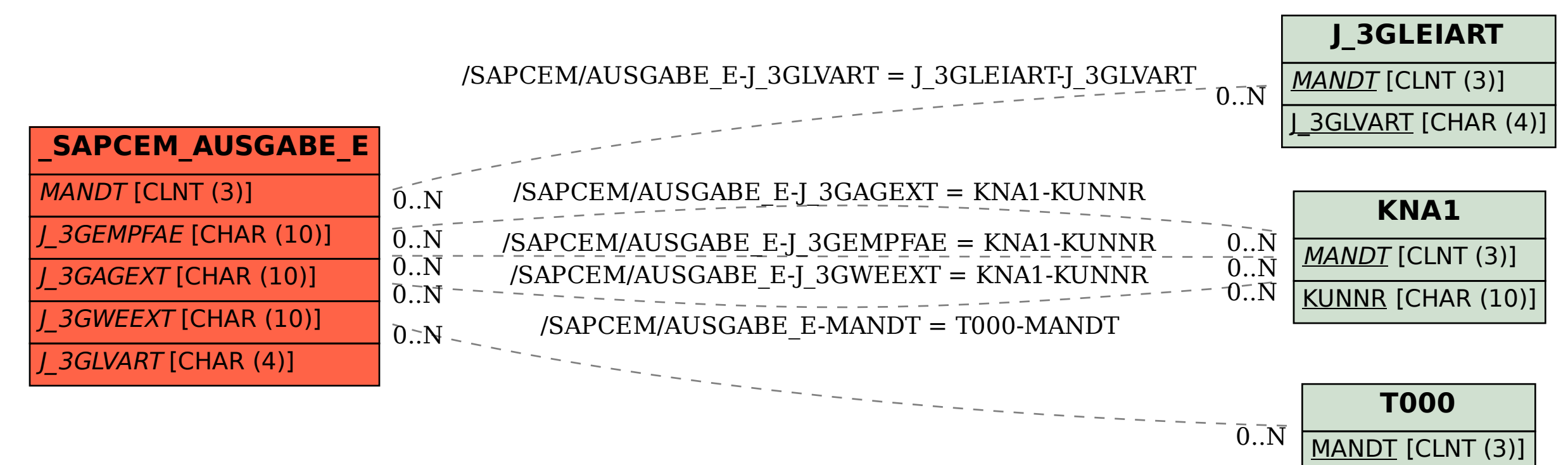